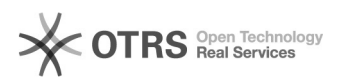

## Como configurar a VPN USPnet no Windows

## 21/06/2018 04:56:27

## **Imprimir artigo da FAQ**

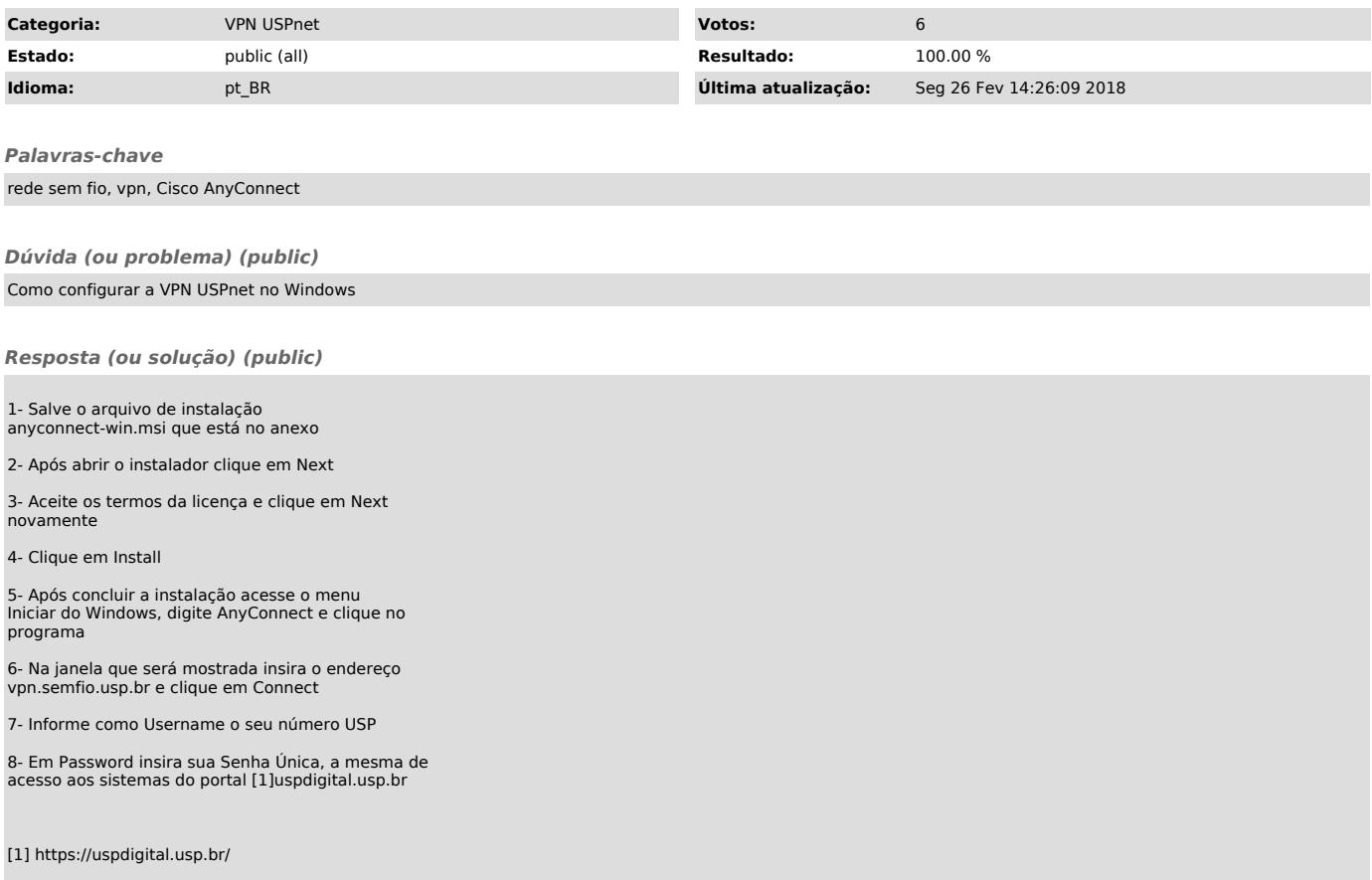